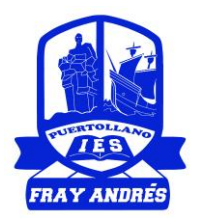

#### **ACTIVIDAD PROYECTO STEAM: MODALIDAD SEMINARIO**

**IES Fray Andrés. Curso 2021-2022 Docente: Carlos Dionisio Barea**

**Departamento: Matemáticas**

#### **1. Descripción de la actividad**

La actividad consiste en trabajar las sucesiones matemáticas utilizando las herramientas ofimáticas más conocidas (Word y Excel). Lo que se pretende es entender el concepto de sucesión definida de forma recurrente centrándonos en las progresiones aritméticas y geométricas. La potencia de cálculo de los ordenadores permite calcular muchos términos de dichas progresiones de forma instantánea, sin embargo, las herramientas matemáticas han permitido a lo largo de los siglos realizar dichos cálculos sin la necesidad de la informática.

En primer lugar, el alumnado debe realizar una progresión aritmética y una geométrica partiendo de unos datos iniciales. Para ello, utilizan la herramienta Excel, utilizando las fórmulas pertinentes para encontrar el valor de cada celda en función de la anterior. Dentro de ese mismo archivo deben generar una gráfica en la que se muestran los valores que va teniendo cada sucesivo término. Una vez hecho esto, en un documento Word, deben plasmar los resultados resumiéndolos en una tabla y copiando también la gráfica. La siguiente actividad consiste en comprobar los resultados obtenidos con las fórmulas matemáticas (fórmulas) de las progresiones. Además, para introducir en el editor de texto dichas fórmulas deben aprender a utilizar el editor de ecuaciones, muy útil para trabajos monográficos, incluso de otras asignaturas, dando una imagen de profesionalidad al documento.

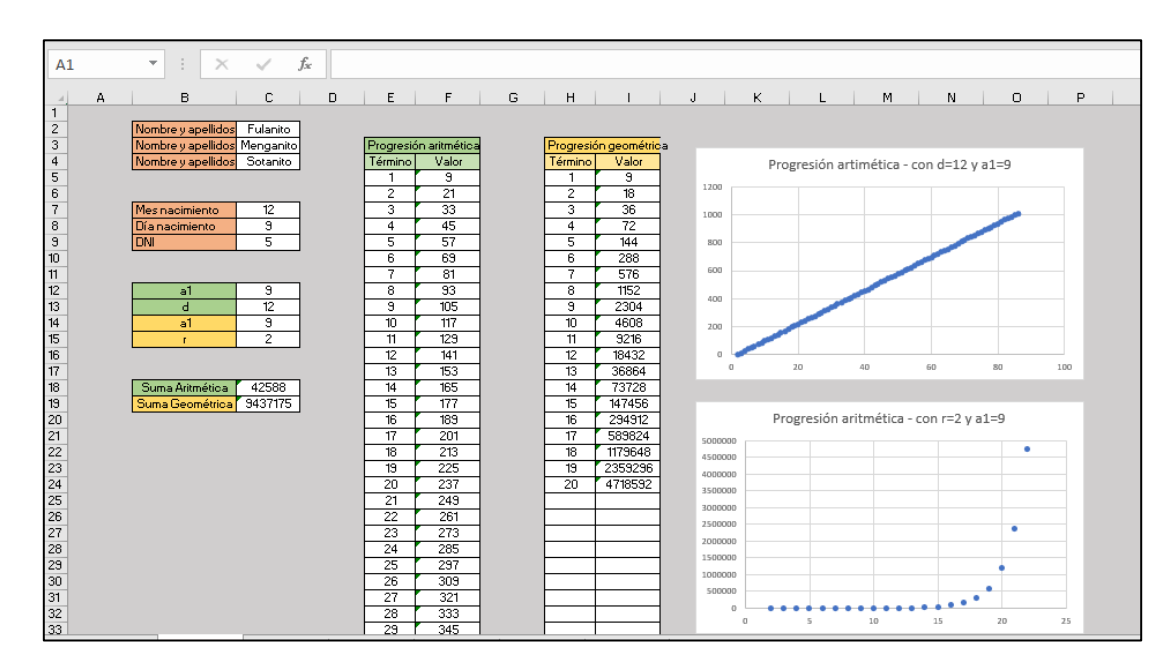

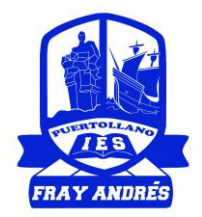

# **2. Objetivos**

- Comprender el concepto de sucesión definida por recurrencia.
- Valorar la importancia de las herramientas matemáticas y su potencial para la resolución de problemas.
- Trabajar con el editor de ecuaciones en Word u otros editores de texto
- Conocer y trabajar con bases de datos (Excel o similar) utilizando fórmulas y herramientas de generación de gráficos.
- Desarrollar el pensamiento crítico para escoger métodos de resolución de problemas adecuados.
- Desarrollar los contenidos, habilidades y actividades del estudiante de manera integral, consolidando en ellos una formación crítica

# **3. Competencias Clave**

- Competencia de comunicación lingüística.
- Competencia de aprender a aprender.
- Competencia sobre la conciencia de las expresiones culturales.
- Competencia digital.
- Competencias matemáticas, científica y tecnológica.

### 4. **Proceso de Evaluación**:

- Evaluación inicial: realización de juegos basados en la generación de sucesiones dadas de forma recurrente.

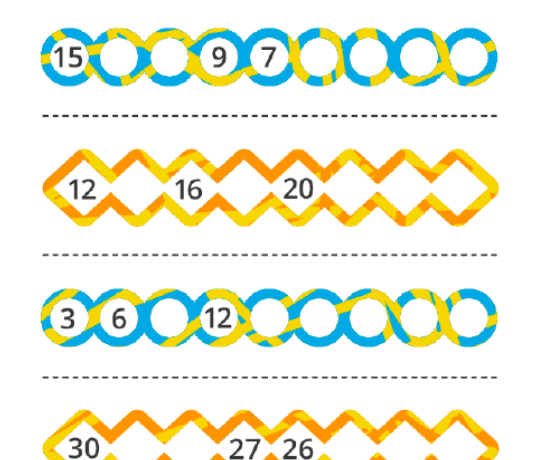

- Rúbrica de evaluación para el producto final del alumnado.

El producto final es el archivo digital Excel con las dos progresiones generadas junto con sus gráficos, así como el documento en Word con el resumen de los cálculos y la comprobación mediante la formulación matemática.

- Una vez concluida la fase anterior, se realiza un cuestionario en FORMS recogiendo los contenidos clave incluyendo preguntas de opinión para evaluar la propia actividad.

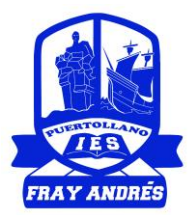

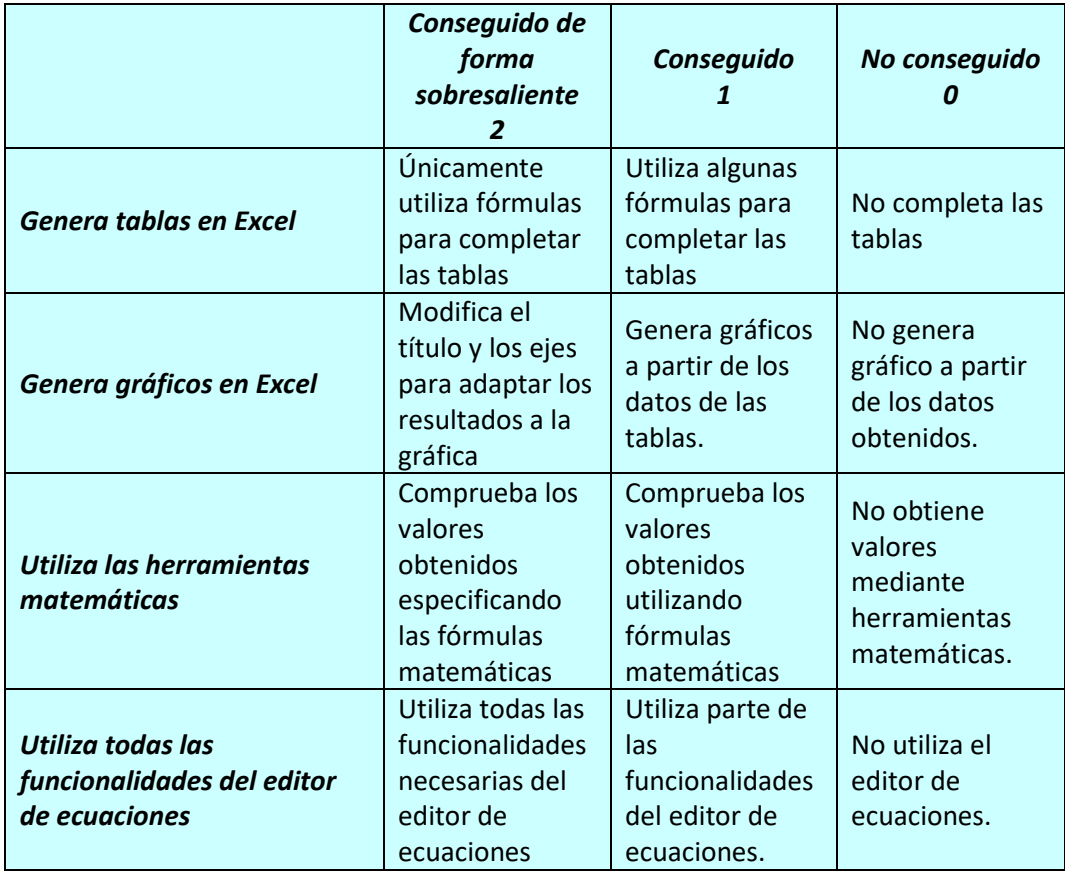

**5. Fotografías de la actividad**

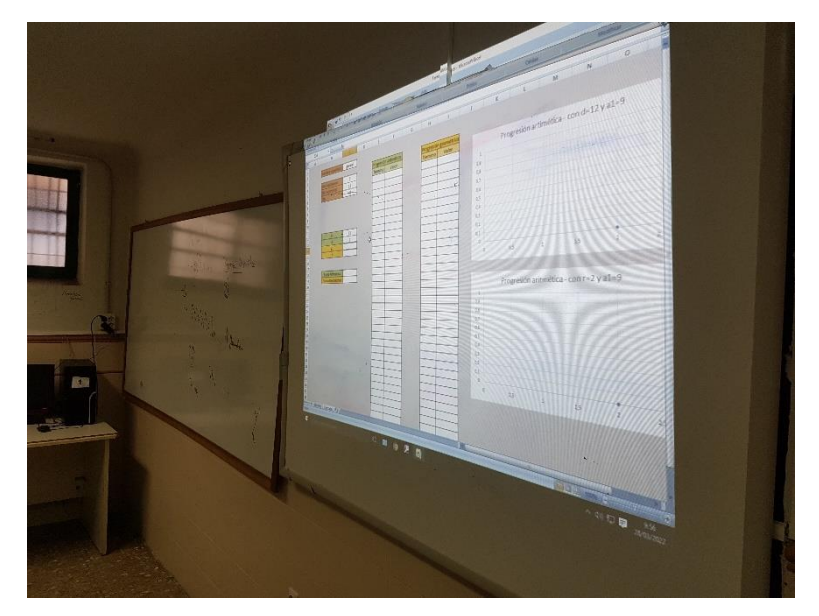

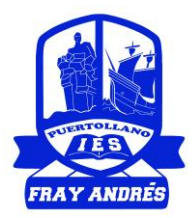

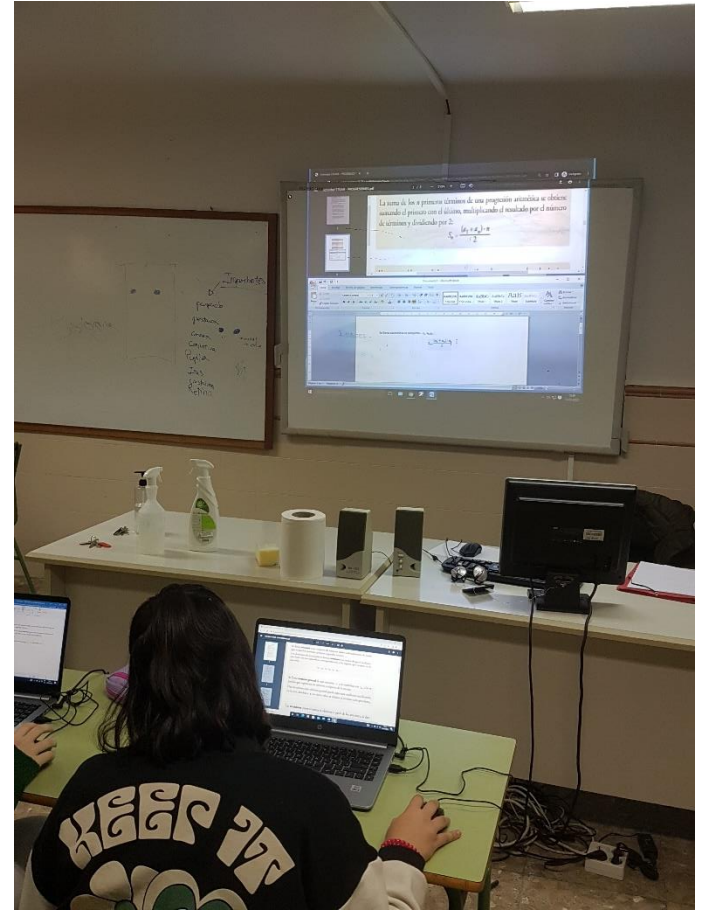

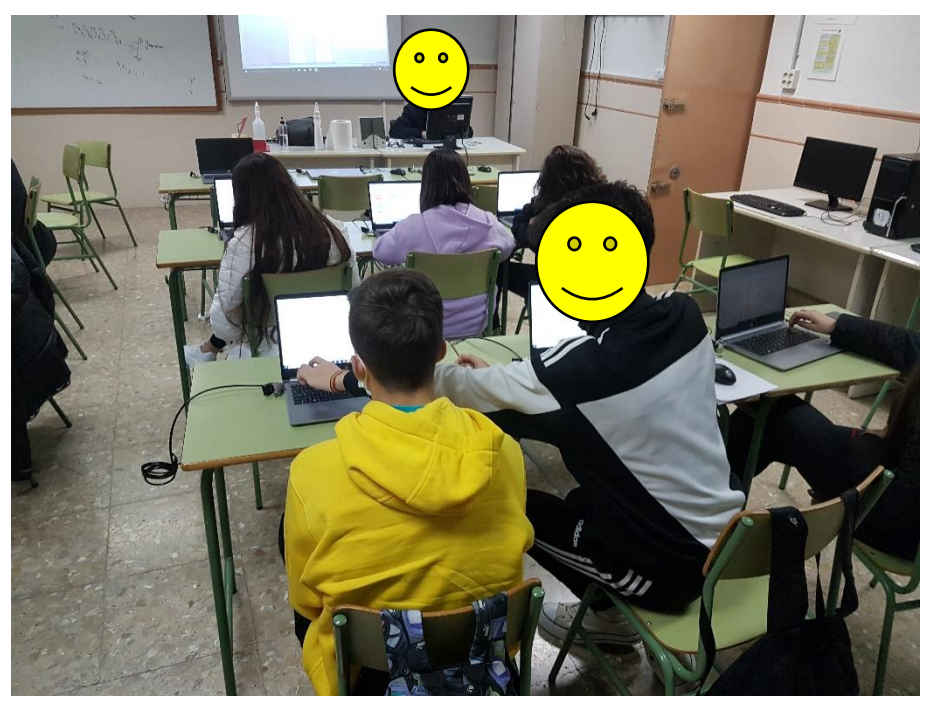